## **End Note**

## The Web Through<br>Dragonfly Eyes

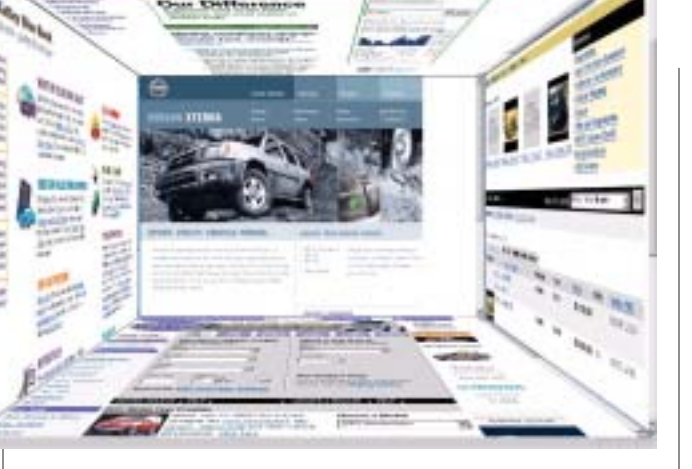

The inventor, Mike Rosen, calls it CubicEye™,<br>but with its six facets his browser is a lot like<br>the compound eye of the dragonfly looking<br>out on the world's reflection in the Web but with its six facets his browser is a lot like the compound eye of the dragonfly looking out on the world's reflection in the Web.

When you open the CubicEye browser, you see five panels (Web pages) of a six-sided cube. You are actually looking through the sixth back panel. You can zoom in or out on the main panel in front of you, and you can turn the cube. It spins on a horizontal axis, left and right, to bring the side panel to the central position (that's how you can eventually get to view the sixth page), or you can use the vertical axis to tumble the ceiling or floor to the center position. If the vanishing points or the busy look of the five pages bother you, you can zoom in to fill the screen with one page and still have the others available to spin into place. All are functional Web pages.

And why would you want a dragonfly's view of the 'Net? Suppose you would like to be able to quickly scan the front pages of several newspapers when you get to work each day. How long would that take as you hop from link to page to bookmark to page to

bookmark to page…you get the idea. Now imagine opening six national papers in one cube and turning from paper to paper as easily as spinning the cube. And then opening a second cube loaded with six international papers to get a quick view of the rest of the world. Travel a lot? Load up a cube with airlines, traffic info pages, travel agencies. Looking for a book? If you have limited yourself to Amazon and Barnes & Noble out of habit or laziness, add four more booksellers, and save the cube for when you want some choice.

Building cubes isn't very difficult. Basically, you're just typing in or saving Web addresses. And there's another dimension of the cube. You can open four other pages from within the panel you're looking at and then enter the panel and turn around through the other opened pages. You're expanding the dimensions of the 2-D Web page to 3-D.

CubicEye is available free at www.2ce.com. Be sure to click on the FAQ tab at the top of the page and read the requirements and how-to-install. You can download a PDF of the manual—it's short and useful. Just a few notes: CubicEye runs best on 16 bit, so your computer may tell you to switch from 32 bit to 16, and the browser doesn't run Java or Flash apps. Otherwise, it's an amazing tool.

The program lost out in the dot-com collapse of 2001. There's a "filed out-of-existence documentation in 2001" note on the bottom of its home page, but it wouldn't take much to tune it to recent Web advances—maybe just another round of funding. If you're interested, the owners are still looking to go forward. Contact info is on the site. ■